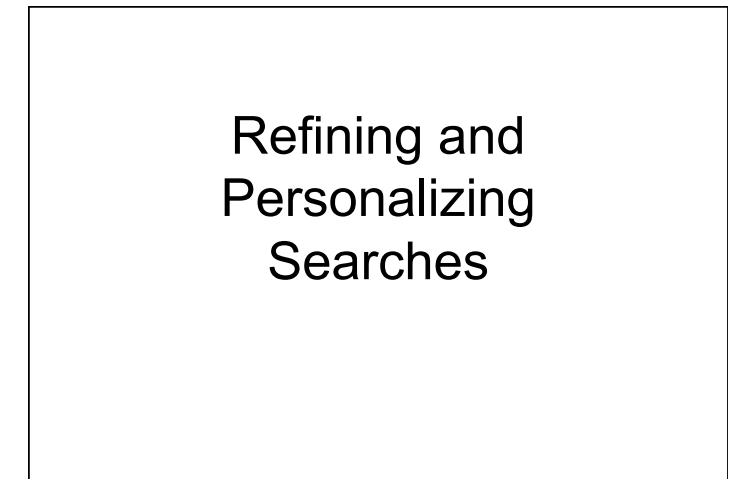

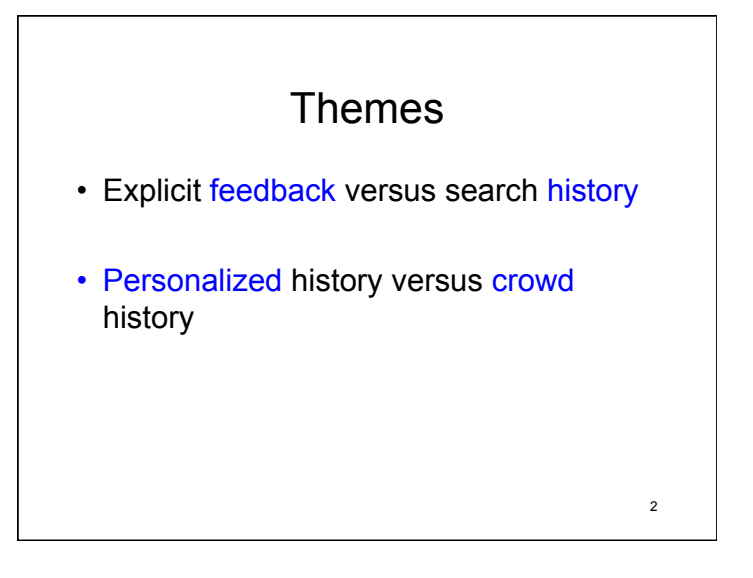

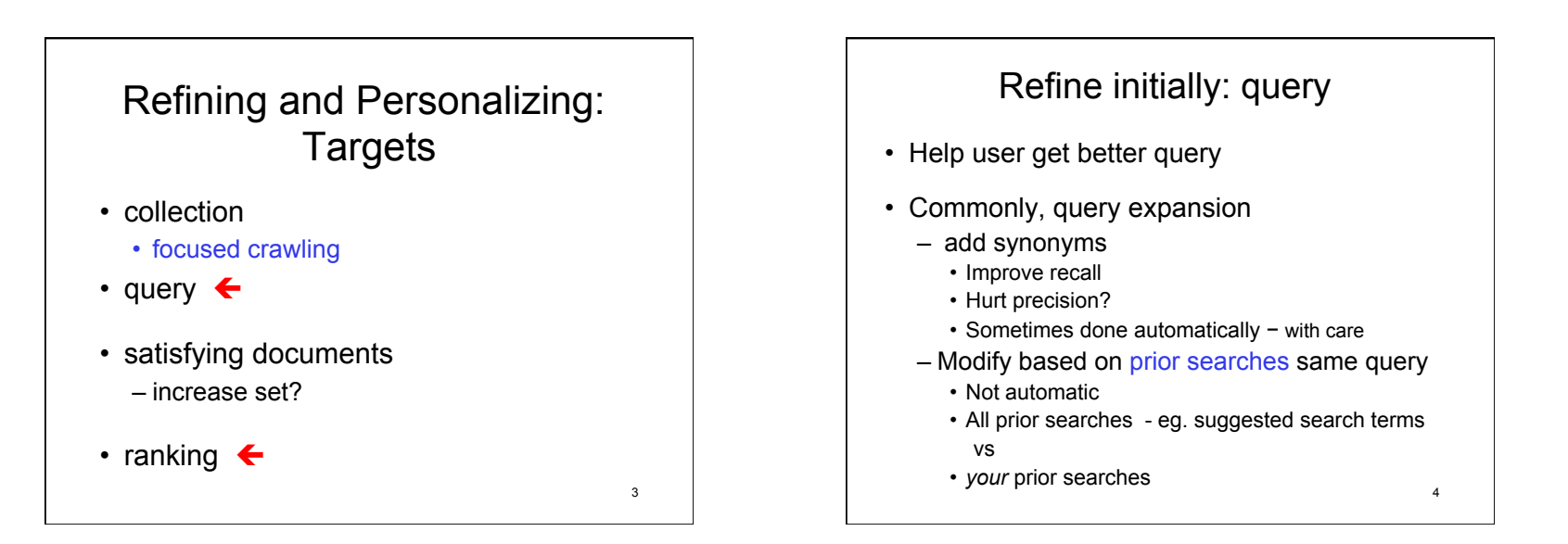

1

# Refining after search

#### • Use user feedback

- or pseudo-feedback
	- Approximate feedback with first results
- or implicit feedback
	- e.g. clicks
- change ranking of current results
- search again with modified query
- change ranking for future searches

5

7

# Explicit user feedback

- User must participate
- User marks (some) relevant results or
- User changes order of results
	- Can be more nuanced than relevant or not
	- Can be less accurate than relevant or not
		- Example: User moves 10th item to first
			- says 10th better than first 9
			- Does not say which, if any, of first 9 relevant

# Implicit user feedback

- Click-throughs
	- Use as relevance judgment
	- Use as reranking:
		- When click result, moves it ahead of all results didn't click that come before it
	- Problems?
- Better implicit feedback signals?

#### User feedback in classic vector model

- User marks top p documents for relevance
	- $p = 10$  to 20 "typical"
- Construct new weights for terms in query vector
	- Modifies query
	- Could use just on initial results to re-rank

8

## Deriving new query for vector model

For collection C of n doc.s • Let C<sub>r</sub> denote set all relevant docs in collection,

Perfect knowledge Goal:

Vector  $q_{\text{opt}}$  =

 $1/|C_r|$  \* (sum of all vectors  $d_j$  in  $C_r$ ) - $1/(n-|C_r|)^*$  (sum of all vectors  $d_k$  not in  $C_r$ )

centroids

9

### Deriving new query for vector model: Rocchio algorithm

Give query **q** and relevance judgments for a subset of retrieved docs

- Let D<sub>r</sub> denote set of docs judged relevant
- $\cdot$  Let D<sub>nr</sub> denote set of docs judged not relevant

#### Modified query:

Vector  $\mathbf{q}_{\text{new}} = \alpha \mathbf{q} +$ β/|D<sub>r</sub>| \* (sum of all vectors **d**<sub>j</sub> in D<sub>r</sub>) γ/( $|D_{\text{nr}}|$ ) \* (sum of all vectors **d**<sub>k</sub> in D<sub>nr</sub>)

For tunable weights  $α$ ,  $β$ ,  $γ$ 

#### Remarks on new query

- α: importance original query
- $·$  β: importance effect of terms in relevant docs
- $\cdot$  γ: importance effect of terms in docs not relevant
- Usually terms of docs not relevant are least important
	- Reasonable values α=1, β=.75, γ=.15
- Reweighting terms leads to long queries
	- $-$  **Many** more non-zero elements in query vector  $\mathbf{q}_{\text{new}}$
	- Can reweight only most important (frequent?) terms
- Most useful to improve recall
- 11 Users don't like: work + wait for new results 12

#### Simple example user feedback in vector model

10

- $q = (1,1,0,0)$
- Relevant:  $d1 = (1,0,1,1)$  $d2 = (1,1,1,1)$
- Not relevant: **d3**=(0,1,1,0)
- $\alpha$ ,  $\beta$ ,  $\gamma$  = 1
- $\bullet$  **q**<sub>new</sub> = (1,1,0,0) + (1, 1/2, 1, 1) (0,1,1,0)
	- $= (2, 1/2, 0, 1)$

Term weights change Mew term

Observe: Can get negative weights

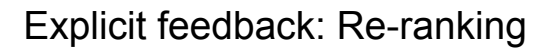

- Can disambiguate within given results – jaguar car versus jaguar animal
- Can modify rankings for future searches
- Algorithms usually based on machine learning

13

15

- Learn ranking function that best matches partial ranking(s) given
- Simpler strategies:
	- use for repeat of same search
		- user reorder or select best
		- Google experiment circa 2007

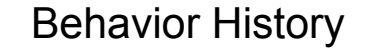

- Going beyond behavior on *same* query.
- Personal history versus Crowd history
	- Crowd history
		- Primarily search history
			- Google's claim Bing copies
	- Personal history
		- characterize behavior
		- characterize interests: topics
		- what use?

14

16

## Personal History: sources

- Your searches
- Your social networks
	- Your content
- Other behavior browsing, mail?, ...

# Collaborative history

- History of people "like" you
- How get?
	- For "free": social networks
		- friends, lists, …
	- Deduce: Crowd history + personal history • recommendations
- How characterize?
	- Shared behaviors
	- Shared topics

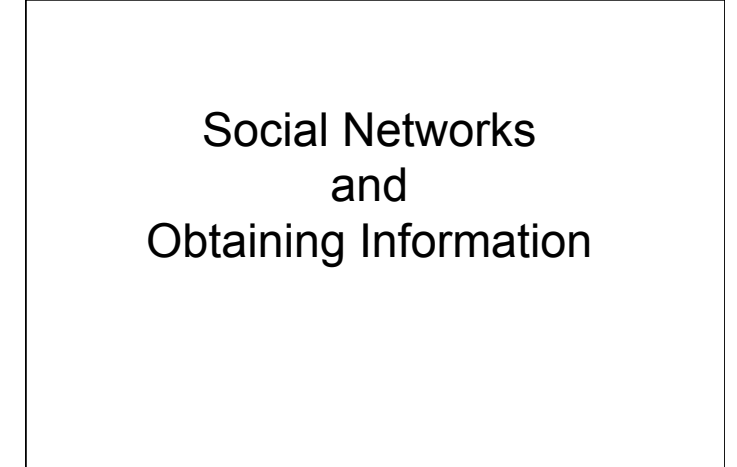

## Ways we can use social networks to find information

17

19

- Search site
- Aggregate site information to get trends
- ØUse site information as meta-information for search
- $\triangleright$  Use site properties as meta-information for search

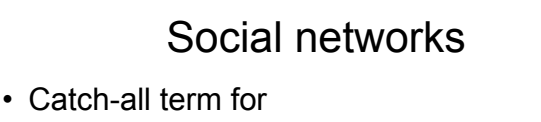

- social networking sites
- Facebook
- microblogging sites
	- Twitter
- blog sites (for some purposes)
- Now interested in social networks in content sense.
	- not totality of Web
	- not Wikipedia encyclopedia pages
	- yes Wikipedia talk pages? 18

### Use site information as metainformation for search

- disambiguate queries (Teeven et al 2011 suggested) – search Twitter with query
	- analyze content of matching tweets to identify most current, most popular meaning
- factor in ranking URLs (Dong et. al. 2010 studied)
	- harvest URLs mentioned in tweets
	- associate a URL with tweeted text surrounding it
- other uses for tweet text?
- similar analyses of social networking sites such as Facebook? 20

## Use site properties as metainformation for search

- interactions: friends, followers, likes, retweets, more?
- Uses
	- ranking by popularity of content
	- ranking by influence of author
- temporal relevance
	- ranking
	- discover URLs faster (Dong et. al. 2010)

21